**Photoshop CS5 keygen.exe Keygen For (LifeTime) Free Download**

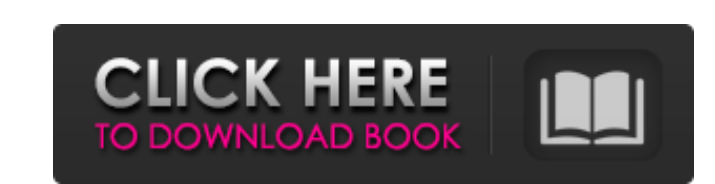

**Photoshop CS5 Activator**

## # \*\*Use the Type Tool to Create a Simple Photo\*\* To create a simple photo like the one used in this chapter

**Photoshop CS5 [Latest] 2022**

Photographers Photoshop Elements is really popular among photographers. Many photo editing tools are accessible in this app. With topographic maps and weather data at your disposal, you won't have problems when it comes to creating new images. You can edit images easily with auto-enhancements as well as using the tools provided by Photoshop Elements. Gamers With the popularity of online communities, Discord, and TeamSpeak, Photoshop Elements has become a popular program with gamers. Creating Discord emojis in Photoshop Elements are very easy, and with the support of a range of applications, creating customized emojis couldn't be easier. You can also use a black and white filter to make your emojis more attractive. Graphic Designers All graphic designers use Photoshop Elements. It is the main program used to create logos. You can customize your brand logo or website's logo within seconds. You can also get a range of graphics, fonts, frames, and design templates to quickly create many new images. Web Designers Web designers like Photoshop Elements. It has all the tools they need for creating web pages that look great. Photoshop Elements also has the tools to create thumbnails and high-resolution images, which are essential for a web designer. Grammarly is essential for people who are looking to get professional editing for their work or their writing. It is essential to use grammar tools like grammar checkers, iThesaurus, the Thesaurus, and more. In this list, we will go over the best grammar tools for people who are looking for some help when writing, editing, or proofreading any kind of content. Best Grammar Checker and Thesaurus Plugins for WordPress WordPress is a very popular blogging platform, which has a huge community of users. As a blogger, you might want to use a spelling and grammar checker that can also check your post for any issues. This plugin has all the functions you would need to use online or a desktop, with an easy user interface. You can use it on your websites, blog posts, and Facebook posts. It also comes with some other functions, like a view PDF option and a URL autocomplete function. You can easily use this plugin to check your post for any errors or for further editing. Better Grammar Checker is not only a grammar checker but also comes a681f4349e

## **Photoshop CS5 Download For PC [2022]**

A little more than a month before Jimmie Johnson went down at Homestead-Miami Speedway, Hamlin was the target of a collision on a track where Jimmie Johnson has won a record 10 times. Dale Earnhardt Jr. and the No. 88 were racing down the backstretch when Hamlin, who said his back popped like an accordion while racing Kyle Busch last week in Phoenix, tried to back out at Turn 2. Hamlin thought he was going to hit the outside wall with Busch and a contact in a 54-car field sent Hamlin into the outside wall, which led to the car breaking apart and flipping on its roof. "I just thought it was one of those ones where I was just going to get dirt on my brand-new Cup car and it was a total accident," Hamlin said. "I had a little bit of a back issue that had been bothering me the last week or so. I felt like I was okay in the race (at Phoenix). I felt fine. I had some back discomfort in the car but I thought I could make it through the race. I even had a little pain after the race but I thought I could make it through." Hamlin, who had only one top-10 in 16 starts this year, was two laps behind Busch when Busch, who crossed the finish line more than a half-second ahead of Hamlin, slowed down and touched him with the left-rear of his car, according to NASCAR. Busch's car got away from him, he lost control of it and Hamlin was able to stay out of Busch's way and keep his spot. Hamlin lost control in Turn 2 but stayed out of Busch's way. Hamlin wasn't the only driver to suffer back issues in Phoenix, as four top-five finishers had one or more ailments. Hamlin said he had back discomfort throughout the race, and a bump in Turn 1 sent him back into the garage area, where his back was stiff, forcing him to go to the medical tent and put ice on it. Hamlin said he could have stayed out of the race, but wanted to be there to support Kyle Busch, whose team paid for Hamlin to get his back checked out. "I was just glad to be there to support Kyle Busch, because you could have left in the third or fourth or fifth race and drove to the next race," Hamlin said.

## **What's New in the?**

Technological advancements have permitted the development of a variety of mobile communication devices for performing a variety of functions. Some mobile communication devices have been developed to support a variety of functions including a call function, a data communication function and the like. Meanwhile, mobile communication systems have been developed to support high speed data communication, which is one of the essential requirements in modern mobile communication systems. A next generation mobile communication system supporting a high speed data communication is required to be developed, taking into consideration the requirement for a high data rate, the network structure and the mobility of a user.Q: Why iphone slow when on 3g connection? I'm having a problem with my iPhone on 3g connection. It is sluggish when I receive phone calls. It is not because of high traffic, since I can still receive text messages. Does anyone know what could cause this? A: Do you have a lot of incoming call data?? Sometimes that type of data becomes unavailable to the phone, and to solve it you have to press the phone to delete the data, other times it could be the data is still available in the phone, but the phone is still stuck in the calling process. The solution is to restart the phone. Hope it helps. In lithography techniques, for example, a resist film composed of a resist material is formed on a substrate, and the resist film is subjected to selective exposure of radial rays such as light or electron beam, followed by development, thereby forming a resist pattern having a predetermined shape on the resist film. A resist material in which the exposed portions are dissolved away by the above development is called a positive-type, and a resist material in which the exposed portions are dissolved away by the above development is called a negative-type. In recent years, in the formation of resist patterns, there has been developed a technique for forming a fine resist pattern at a high resolution, by applying a topcoat between a resist film and a substrate. For example, in the formation of a resist pattern of a semiconductor device, a betweenlayer is generally used in combination of a resist film formed by coating and drying a resist composition to a thickness of 0.5 μm to 1.2 μm and a topcoat film formed by coating and drying a topcoat composition on the resist film to a thickness of 0.3 μm to 0.8 μm. However, in the above combination, since the topcoat

**System Requirements:**

<http://www.astralbodytravel.com/?p=1721> [https://www.rumahpro.id/wp-content/uploads/2022/07/Adobe\\_Photoshop\\_2021\\_Version\\_225\\_Crack\\_File\\_Only\\_\\_\\_Activation\\_Key.pdf](https://www.rumahpro.id/wp-content/uploads/2022/07/Adobe_Photoshop_2021_Version_225_Crack_File_Only___Activation_Key.pdf) <https://www.careerfirst.lk/sites/default/files/webform/cv/kesber509.pdf> <https://www.careerfirst.lk/sites/default/files/webform/cv/kaywila396.pdf> [http://resto-immo.ch/wp-content/uploads/2022/06/Photoshop\\_CC\\_2019\\_jbkeygenexe\\_\\_License\\_Key\\_Full\\_Updated\\_2022.pdf](http://resto-immo.ch/wp-content/uploads/2022/06/Photoshop_CC_2019_jbkeygenexe__License_Key_Full_Updated_2022.pdf) https://beautyprosnearme.com/wp-content/uploads/2022/06/Photoshop\_2021\_Version\_2200\_full\_license\_License\_Key\_Full\_Free\_MacWin.pdf [https://lilswanbaby.com/wp-content/uploads/2022/06/Adobe\\_Photoshop\\_2021\\_Version\\_2231\\_jbkeygenexe\\_\\_\\_Full\\_Version\\_Download\\_PCWindows\\_2022\\_New.pdf](https://lilswanbaby.com/wp-content/uploads/2022/06/Adobe_Photoshop_2021_Version_2231_jbkeygenexe___Full_Version_Download_PCWindows_2022_New.pdf) <https://williamssyndromecincinnati.org/2022/06/30/photoshop-cc-2015-license-code/> <http://www.hva-concept.com/photoshop-2021-version-22-5-1-free-for-windows-2022-new/> [https://www.neteduproject.org/wp-content/uploads/Adobe\\_Photoshop\\_2021\\_Version\\_2231\\_universal\\_keygen\\_\\_Free\\_Download\\_For\\_PC\\_Updated2022.pdf](https://www.neteduproject.org/wp-content/uploads/Adobe_Photoshop_2021_Version_2231_universal_keygen__Free_Download_For_PC_Updated2022.pdf) <http://palladium.bg/wp-content/uploads/2022/06/gilmort.pdf> [https://wmich.edu/system/files/webform/Adobe-Photoshop-CC-2015-version-17\\_1.pdf](https://wmich.edu/system/files/webform/Adobe-Photoshop-CC-2015-version-17_1.pdf) <https://amaderkishoreganj.com/adobe-photoshop-cc-universal-keygen-lifetime-activation-code-win-mac-latest/> <https://tolsconmyatermylar.wixsite.com/louibranunun/post/photoshop-2021-patch-full-version-free> <https://learnpace.com/adobe-photoshop-cc-2019-version-20-free-download-pc-windows/> <https://ziablousinchatu.wixsite.com/frismaldautu/post/adobe-photoshop-2022-crack-patch-license-key> <https://movingservices.us/wp-content/uploads/2022/06/whaldea.pdf> <http://songskriti.com/adobe-photoshop-cc-product-key-free/> <http://www.danielecagnazzo.com/?p=25393> [http://facebook.jkard.com/upload/files/2022/06/who8Ofy4qithfcd2W31a\\_30\\_ade72e3415cdf10892ffebba993ff312\\_file.pdf](http://facebook.jkard.com/upload/files/2022/06/who8Ofy4qithfcd2W31a_30_ade72e3415cdf10892ffebba993ff312_file.pdf)

You can play the game using your keyboard or controller. Low-Spec System Requirements: The game is built to run smoothly on low-spec machines, such as netbooks, tablets, and older consoles. Game Overview: Join Hotline Miami 2: Wrong Number and experience the ultimate hand to hand, anti-hero combat! This edition includes: • Hacking & Puzzle Mode! • A New Bribe System! • 20 New Weapons! • New Character Classes! •

Related links: